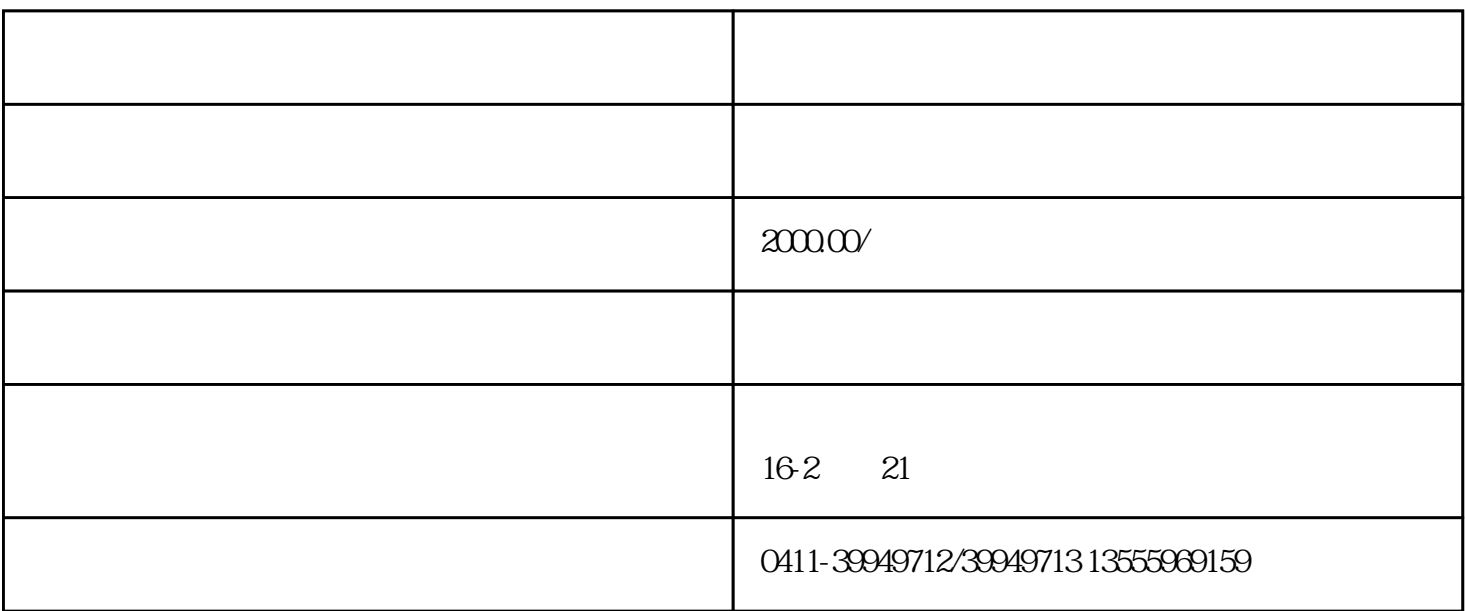

 $1$ 

 $2$  DN40

 $3<sub>5</sub>$ 

 $4\,$ 

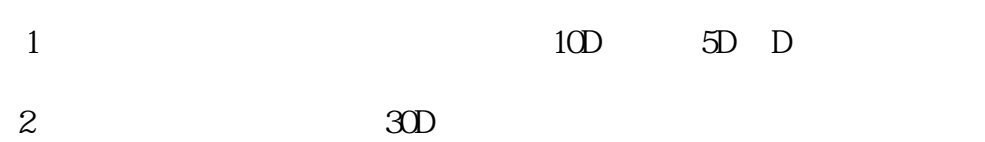

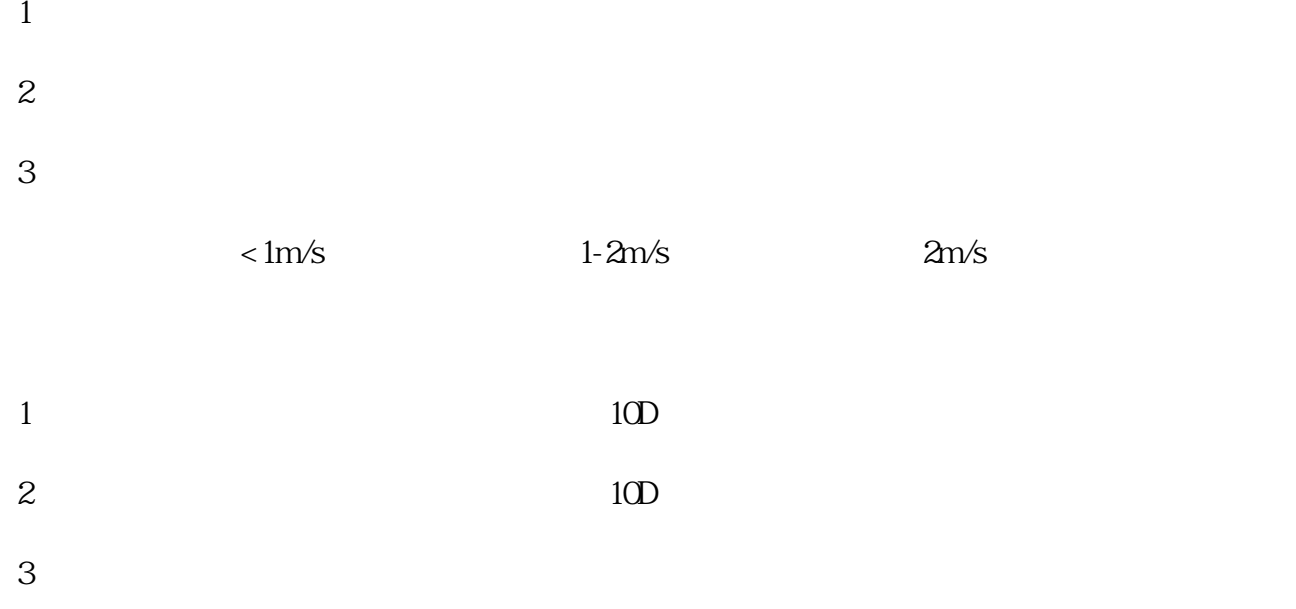

4.下游距离管道敞开出口处小于10D。

## $4-20$ mA

 $\sqrt{2.1\%}$ ,  $\sqrt{4.1\%}$ ,  $\sqrt{4.1\%}$ ,  $\sqrt{4.1\%}$ ,  $\sqrt{4.1\%}$ ,  $\sqrt{4.1\%}$ ,  $\sqrt{4.1\%}$ ,  $\sqrt{4.1\%}$ ,  $\sqrt{4.1\%}$ ,  $\sqrt{4.1\%}$ ,  $\sqrt{4.1\%}$ ,  $\sqrt{4.1\%}$ ,  $\sqrt{4.1\%}$ ,  $\sqrt{4.1\%}$ ,  $\sqrt{4.1\%}$ ,  $\sqrt{4.1\%}$ ,  $\sqrt{4.1\%}$ ,  $20mA$  0  $20mA$   $M55$ 

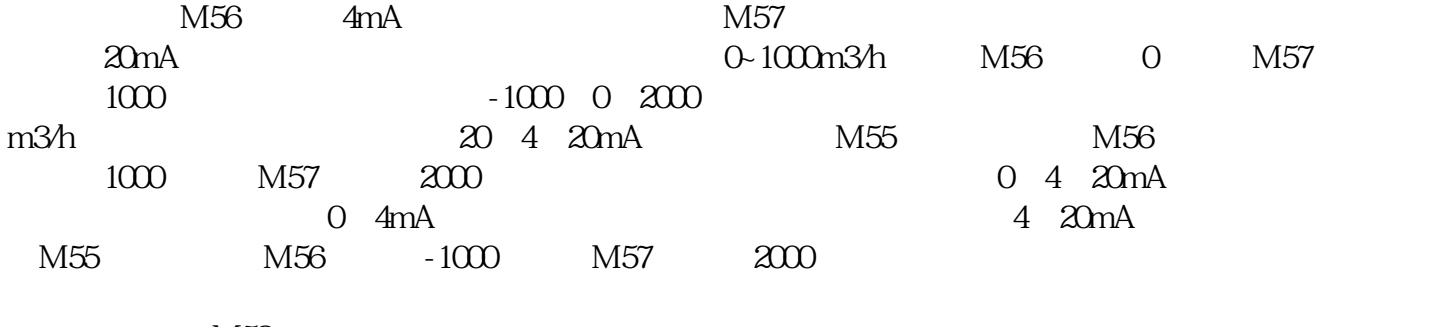

 $M58$ 

 $\begin{array}{l} \mbox{MENU 58ENT} \qquad \quad \mbox{$\not \rightarrow$} \qquad \quad \mbox{$\swarrow$} \qquad \quad \mbox{OnA} \quad \mbox{4mA} \quad \mbox{8mA} \quad \mbox{16mA} \quad \mbox{20mA} \end{array}$ 

 $M59$ 

 $1.6MPa$ 

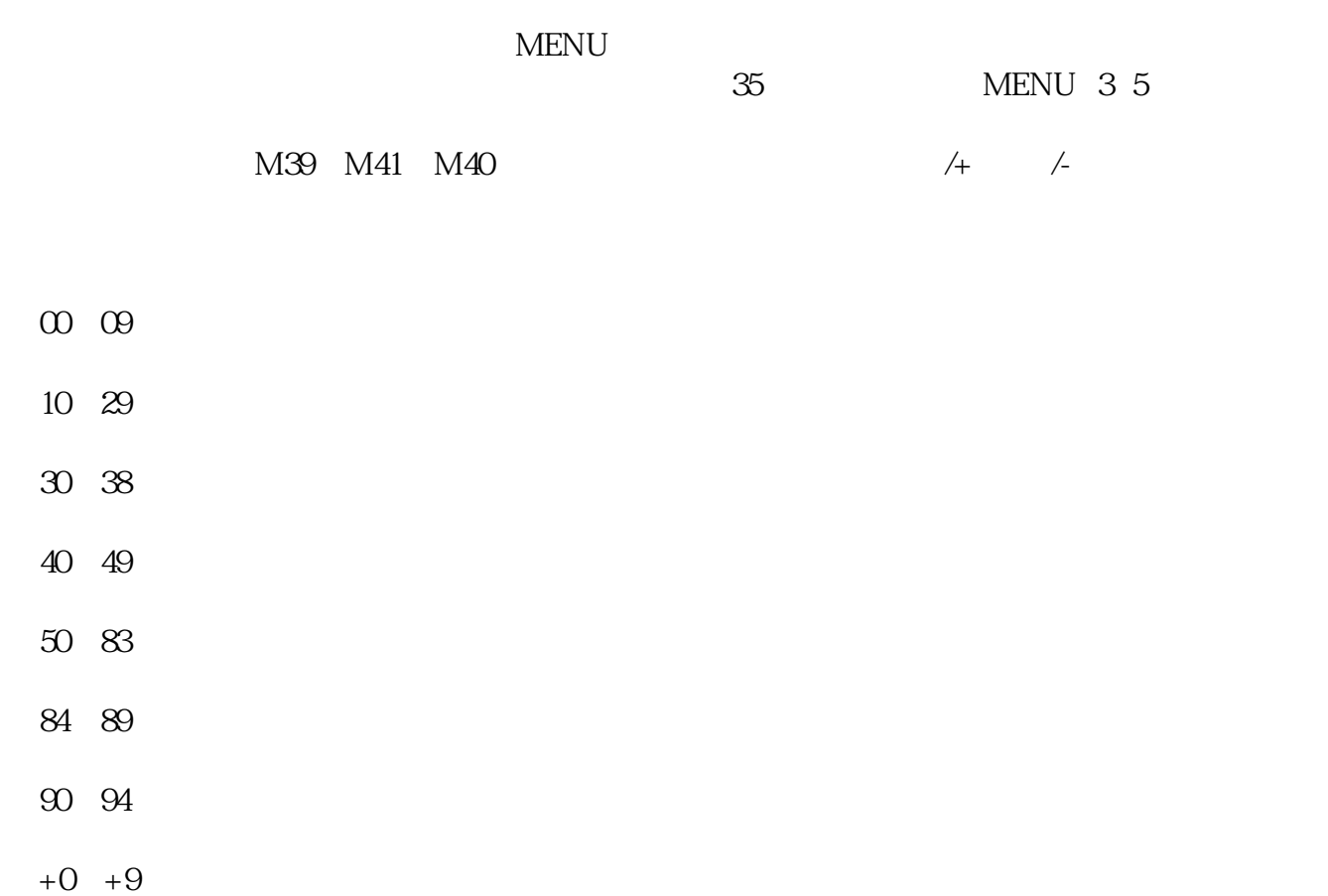

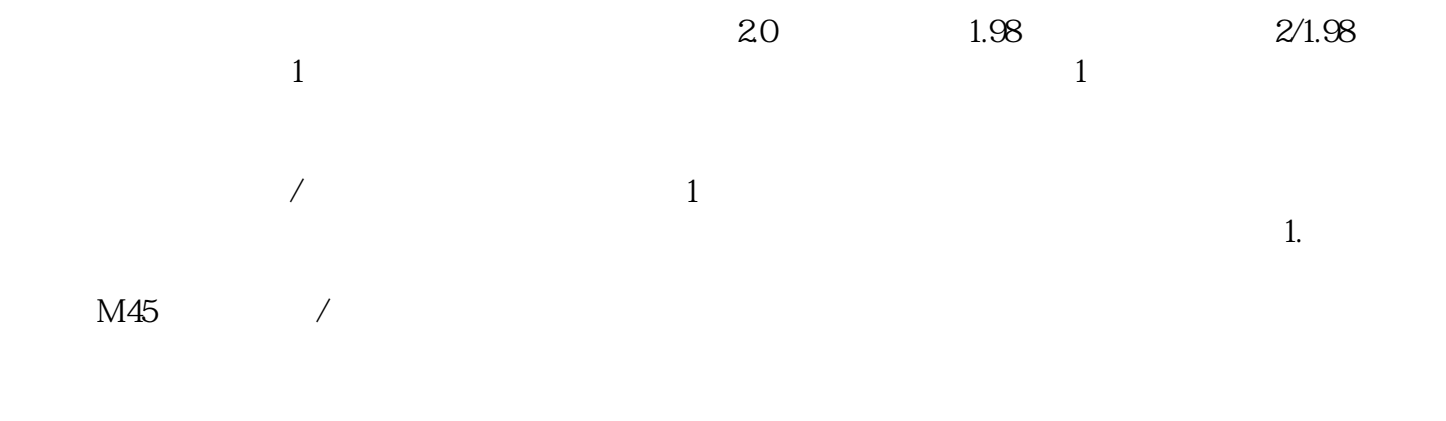

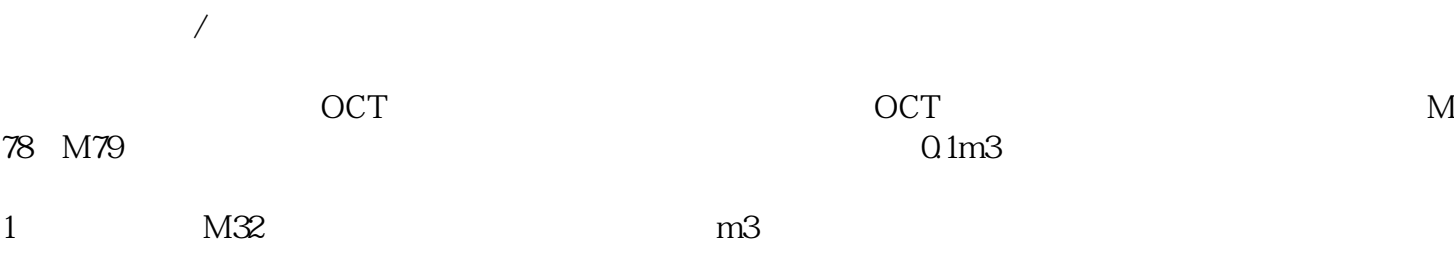

3. 在窗口M79 中选择: 9. 正累积脉冲输出。

2. 在窗口M33 中选择倍乘因子:2

1  $\omega$ 

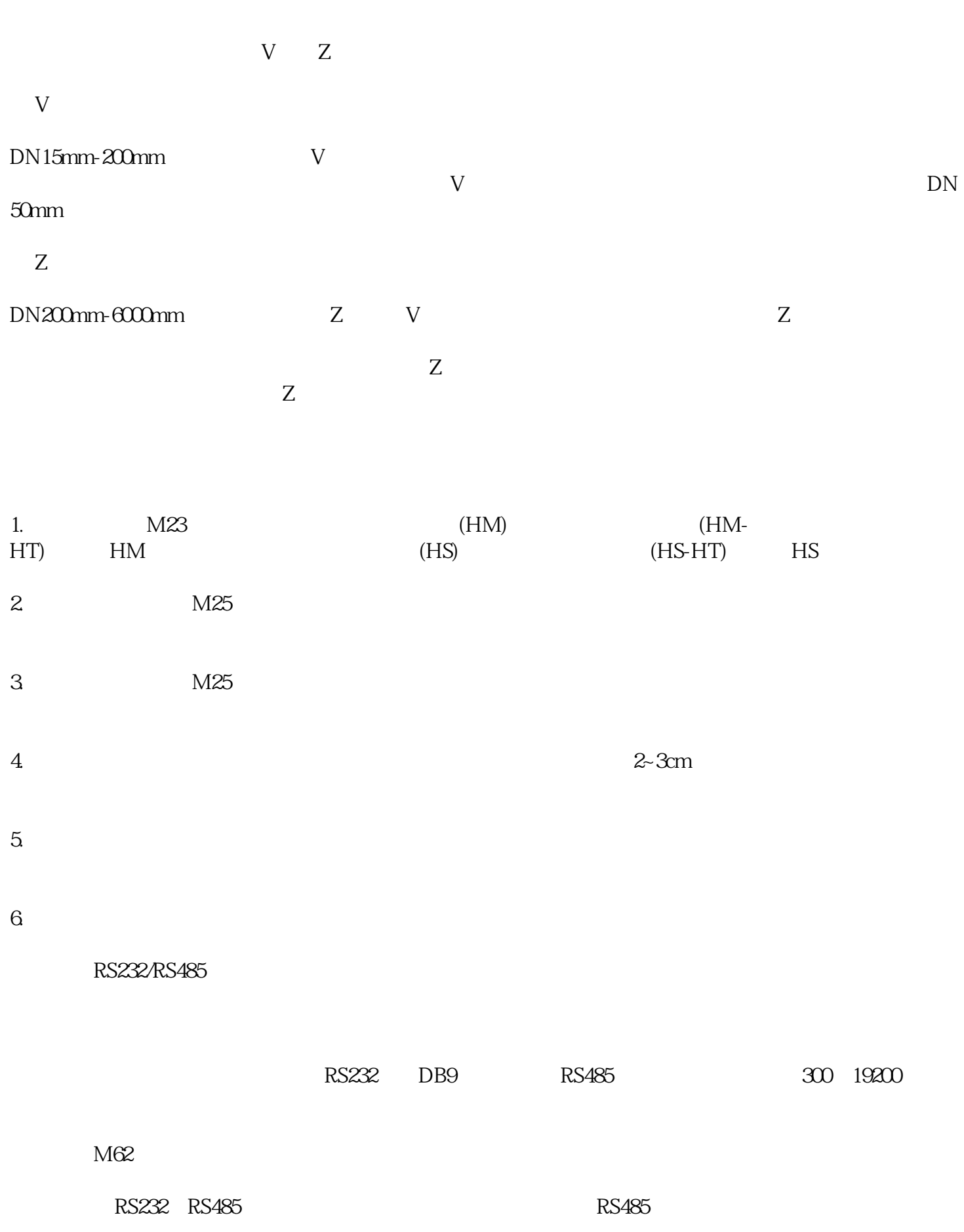

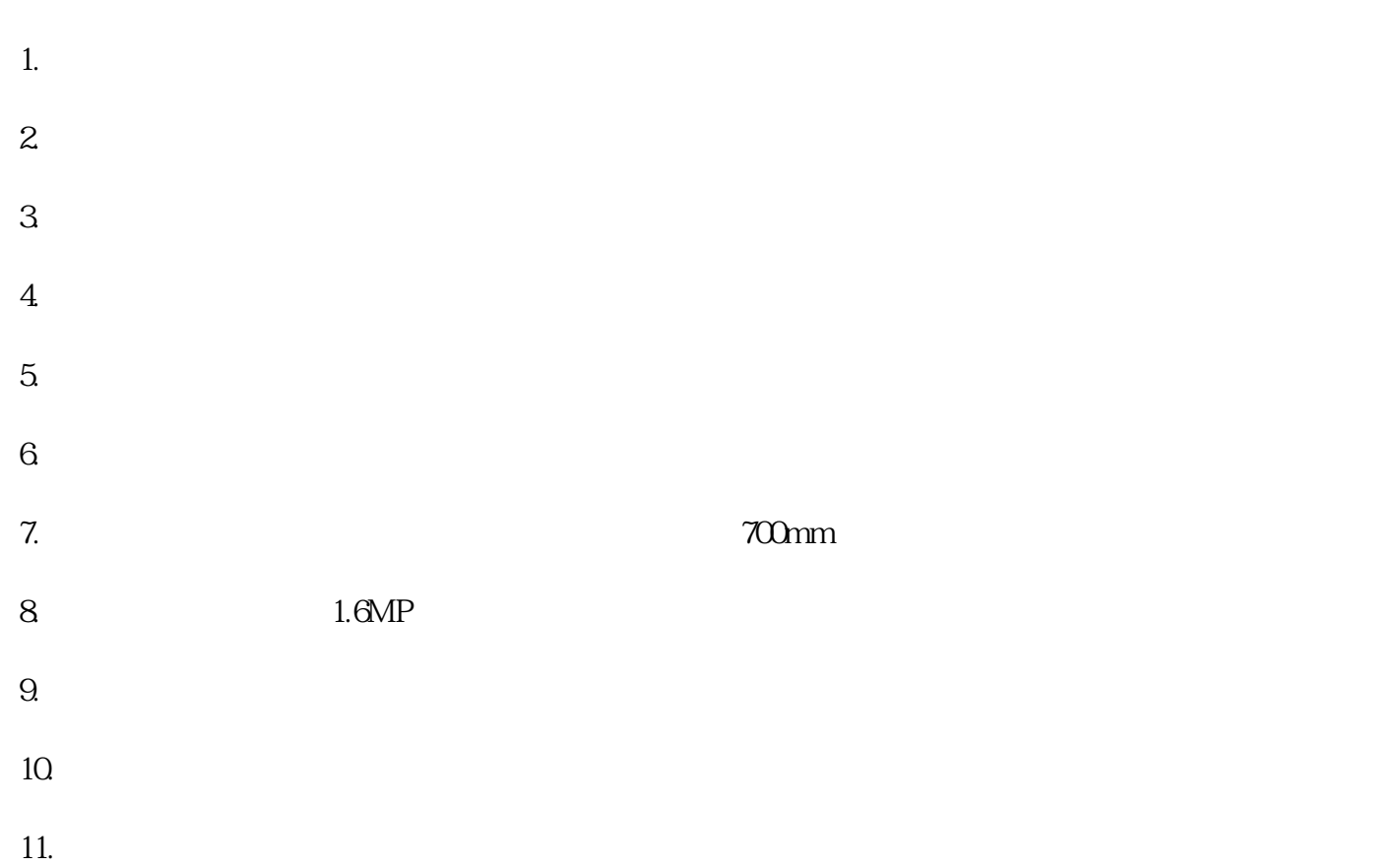